# **МИНИСТЕРСТВО ОБРАЗОВАНИЯ И НАУКИ РОССИЙСКОЙ ФЕДЕРАЦИИ**

# **Федеральное государственное бюджетное образовательное учреждение высшего образования**

«ТОМСКИЙ ГОСУДАРСТВЕННЫЙ УНИВЕРСИТЕТ СИСТЕМ УПРАВЛЕНИЯ И РАДИОЭЛЕКТРОНИКИ» (ТУСУР)

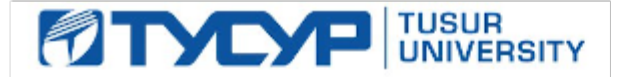

## УТВЕРЖДАЮ

Директор департамента образования

Документ подписан электронной подписью Сертификат: 1сбсfa0a-52a6-4f49-aef0-5584d3fd4820<br>Владелец: Троян Павел Ефимович Действителен: с 19.01.2016 по 16.09.2019

## РАБОЧАЯ ПРОГРАММА ДИСЦИПЛИНЫ

## **Проектирование средств передачи, приема и обработки сигналов (ГПО-2)**

Уровень образования: **высшее образование - бакалавриат** Направление подготовки / специальность: **11.03.01 Радиотехника** Направленность (профиль) / специализация: **Радиотехнические средства передачи, приема и обработки сигналов** Форма обучения: **очная** Факультет: **РТФ, Радиотехнический факультет** Кафедра: **РСС, Кафедра радиоэлектроники и систем связи** Курс: **3** Семестр: **5**

Учебный план набора 2018 года

#### Распределение рабочего времени

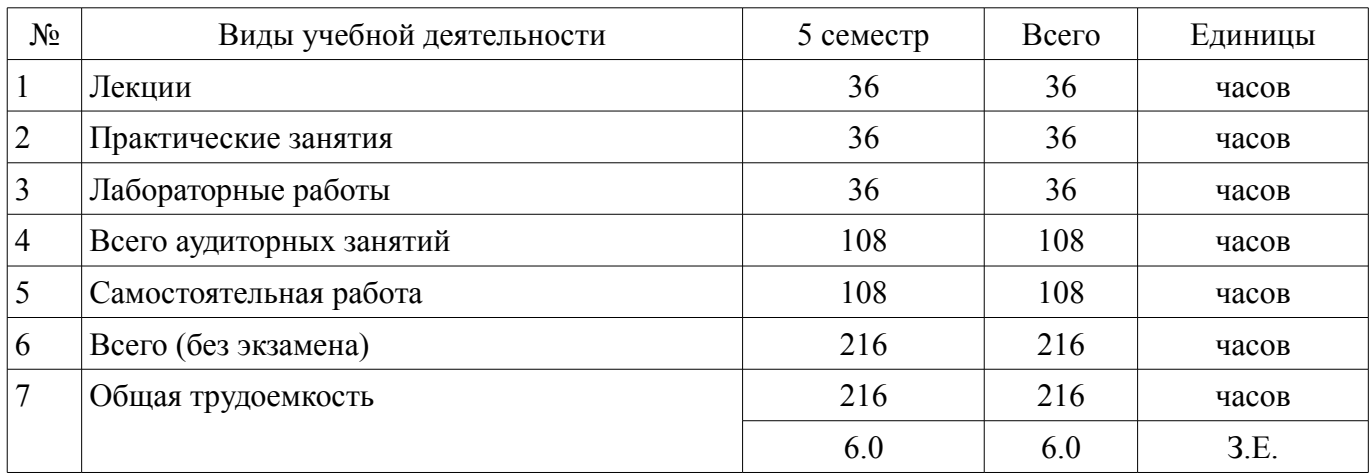

Дифференцированный зачет: 5 семестр

Томск 2018

![](_page_1_Picture_106.jpeg)

# ЛИСТ СОГЛАСОВАНИЯ

![](_page_1_Picture_107.jpeg)

#### **1. Цели и задачи дисциплины**

#### **1.1. Цели дисциплины**

в рамках группового проектного обучения является практическое закрепление знаний и навыков проектной, научно-исследовательской и организационной деятельности в рамках профессиональных задач по направлению подготовки обучающегося.

#### **1.2. Задачи дисциплины**

– освоение методами передачи, приема и обработки сигналов

– овладение навыками работы с современными программами автоматизированного проектирования,

– приобретение опыта работы с современными измерительными приборами.

#### **2. Место дисциплины в структуре ОПОП**

Дисциплина «Проектирование средств передачи, приема и обработки сигналов (ГПО-2)» (Б1.В.ДВ.2.2) относится к блоку 1 (вариативная часть).

Предшествующими дисциплинами, формирующими начальные знания, являются: Проектирование средств передачи, приема и обработки сигналов (ГПО-1).

Последующими дисциплинами являются: Проектирование средств передачи, приема и обработки сигналов (ГПО-3), Проектирование средств передачи, приема и обработки сигналов (ГПО-4).

#### **3. Требования к результатам освоения дисциплины**

Процесс изучения дисциплины направлен на формирование следующих компетенций:

– ПК-1 способностью выполнять математическое моделирование объектов и процессов по типовым методикам, в том числе с использованием стандартных пакетов прикладных программ;

В результате изучения дисциплины обучающийся должен:

– **знать** цели и задачи группового проектного обучения; основы проектной деятельности; индивидуальные задачи в рамках ГПО;

– **уметь** работать в составе проектной группы при реализации проектов; практически использовать знания и навыки в рамках профессиональной деятельности

– **владеть** профессиональными навыками решения индивидуальных задач при выполнении проекта.

#### **4. Объем дисциплины и виды учебной работы**

Общая трудоемкость дисциплины составляет 6.0 зачетных единицы и представлена в таблице 4.1.

Таблица 4.1 – Трудоемкость дисциплины

![](_page_2_Picture_217.jpeg)

# **5. Содержание дисциплины**

# **5.1. Разделы дисциплины и виды занятий**

Разделы дисциплины и виды занятий приведены в таблице 5.1.

Таблица 5.1 – Разделы дисциплины и виды занятий

![](_page_3_Picture_486.jpeg)

# **5.2. Содержание разделов дисциплины (по лекциям)**

Содержание разделов дисциплин (по лекциям) приведено в таблице 5.2.

Таблица 5.2 – Содержание разделов дисциплин (по лекциям)

![](_page_3_Picture_487.jpeg)

 $\overline{\phantom{a}}$ 

![](_page_4_Picture_210.jpeg)

#### **5.3. Разделы дисциплины и междисциплинарные связи с обеспечивающими (предыдущими) и обеспечиваемыми (последующими) дисциплинами**

Разделы дисциплины и междисциплинарные связи с обеспечивающими (предыдущими) и обеспечиваемыми (последующими) дисциплинами представлены в таблице 5.3. Таблица 5.3 – Разделы дисциплины и междисциплинарные связи

![](_page_4_Picture_211.jpeg)

#### **5.4. Соответствие компетенций, формируемых при изучении дисциплины, и видов занятий**  Соответствие компетенций, формируемых при изучении дисциплины, и видов занятий представлено в таблице 5.4.

Таблица 5.4 – Соответствие компетенций, формируемых при изучении дисциплины, и видов занятий

![](_page_4_Picture_212.jpeg)

![](_page_5_Picture_423.jpeg)

## **6. Интерактивные методы и формы организации обучения**  Не предусмотрено РУП.

# **7. Лабораторные работы**

![](_page_5_Picture_424.jpeg)

![](_page_5_Picture_425.jpeg)

# **8. Практические занятия (семинары)**

Наименование практических занятий (семинаров) приведено в таблице 8.1. Таблица 8.1 – Наименование практических занятий (семинаров)

![](_page_5_Picture_426.jpeg)

![](_page_6_Picture_278.jpeg)

# **9. Самостоятельная работа**

Виды самостоятельной работы, трудоемкость и формируемые компетенции представлены в таблице 9.1.

![](_page_6_Picture_279.jpeg)

Таблица 9.1 – Виды самостоятельной работы, трудоемкость и формируемые компетенции

# **10. Курсовой проект / курсовая работа**

Не предусмотрено РУП.

## **11. Рейтинговая система для оценки успеваемости обучающихся**

# **11.1. Балльные оценки для элементов контроля**

Таблица 11.1 – Балльные оценки для элементов контроля

![](_page_7_Picture_266.jpeg)

# **11.2. Пересчет баллов в оценки за контрольные точки**

Пересчет баллов в оценки за контрольные точки представлен в таблице 11.2. Таблица 11.2 – Пересчет баллов в оценки за контрольные точки

![](_page_7_Picture_267.jpeg)

# **11.3. Пересчет суммы баллов в традиционную и международную оценку**

Пересчет суммы баллов в традиционную и международную оценку представлен в таблице 11.3.

Таблица 11.3 – Пересчет суммы баллов в традиционную и международную оценку

![](_page_7_Picture_268.jpeg)

# **12. Учебно-методическое и информационное обеспечение дисциплины**

#### **12.1. Основная литература**

1. Современные технологии и системы автоматизированного измерения на СВЧ [Электронный ресурс]: Конспект лекций / Г. Н. Глазов - 2012. 246 с. - Режим доступа: https://edu.tusur.ru/publications/1108 (дата обращения: 23.07.2018).

# **12.2. Дополнительная литература**

1. Компьютерное моделирование процессов в РЭС [Электронный ресурс]: Учебное пособие / М. Н. Романовский - 2016. 101 с. - Режим доступа: https://edu.tusur.ru/publications/5916 (дата обращения: 23.07.2018).

## **12.3. Учебно-методические пособия**

## **12.3.1. Обязательные учебно-методические пособия**

1. Основы компьютерного проектирования и моделирования радиоэлектронных средств [Электронный ресурс]: Учебно-методическое пособие / А. С. Красько - 2012. 64 с. - Режим доступа: https://edu.tusur.ru/publications/1030 (дата обращения: 23.07.2018).

2. Современные технологии и системы автоматизированного измерения на СВЧ [Электронный ресурс]: Руководство к лабораторным работам / Г. Н. Глазов, В. Н. Ульянов - 2010. 16 с. - Режим доступа: https://edu.tusur.ru/publications/1109 (дата обращения: 23.07.2018).

3. Устройства приема и обработки сигналов [Электронный ресурс]: Учебно-методическое пособие / В. П. Пушкарев - 2012. 70 с. - Режим доступа: https://edu.tusur.ru/publications/1515 (дата обращения: 23.07.2018).

4. Системотехника. Проектирование радиотехнических систем [Электронный ресурс]: Учебное пособие Курс лекций, компьютерный практикум, компьютерные лабораторные работы и задание на самостоятельную работу / А. М. Голиков - 2018. 543 с. - Режим доступа: https://edu.tusur.ru/publications/7297 (дата обращения: 23.07.2018).

# **12.3.2. Учебно-методические пособия для лиц с ограниченными возможностями здоровья и инвалидов**

Учебно-методические материалы для самостоятельной и аудиторной работы обучающихся из числа лиц с ограниченными возможностями здоровья и инвалидов предоставляются в формах, адаптированных к ограничениям их здоровья и восприятия информации.

## **Для лиц с нарушениями зрения:**

- в форме электронного документа;
- в печатной форме увеличенным шрифтом.

#### **Для лиц с нарушениями слуха:**

- в форме электронного документа;
- в печатной форме.

# **Для лиц с нарушениями опорно-двигательного аппарата:**

- в форме электронного документа;
- в печатной форме.

# **12.4. Профессиональные базы данных и информационные справочные системы**

1. рекомендуется использовать информационные, справочные и нормативные базы данных https://lib.tusur.ru/ru/resursy/bazy-dannyh

## **13. Материально-техническое обеспечение дисциплины и требуемое программное обеспечение**

# **13.1. Общие требования к материально-техническому и программному обеспечению дисциплины**

#### **13.1.1. Материально-техническое и программное обеспечение для лекционных занятий**

Для проведения занятий лекционного типа, групповых и индивидуальных консультаций, текущего контроля и промежуточной аттестации используется учебная аудитория с количеством посадочных мест не менее 22-24, оборудованная доской и стандартной учебной мебелью. Имеются демонстрационное оборудование и учебно-наглядные пособия, обеспечивающие тематические иллюстрации по лекционным разделам дисциплины.

# **13.1.2. Материально-техническое и программное обеспечение для практических занятий**

Учебная лаборатория радиоэлектроники / Лаборатория ГПО

учебная аудитория для проведения занятий практического типа, учебная аудитория для проведения занятий лабораторного типа

634034, Томская область, г. Томск, Вершинина улица, д. 47, 407 ауд. Описание имеющегося оборудования:

- Доска магнитно-маркерная;

- Коммутатор D-Link Switch 24 рогt;
- Компьютеры класса не ниже ПЭВМ INTEL Сеleron D336 2.8ГГц. (12 шт.);
- Вольтметр В3-38 (7 шт.);
- Генератор сигналов специальной формы АКИП ГСС-120 (2 шт.);
- Кронштейн PTS-4002;
- Осциллограф EZ Digital DS-1150C (3 шт.);
- Осциллограф С1-72 (4 шт.);
- Телевизор плазменный Samsung;
- Цифровой генератор сигналов РСС-80 (4 шт.);
- Цифровой осциллограф GDS-810C (3 шт.);
- Автоматизированное лабораторное место по схемотехнике и радиоавтоматике (7 шт.);
- Комплект специализированной учебной мебели;
- Рабочее место преподавателя.

Программное обеспечение:

- $-7-Zip$
- AWR Design Environment
- Adobe Acrobat Reader
- Far Manager
- LibreOffice
- Mathworks Matlab
- Mathworks Simulink 6.5
- Micran Graphit
- Microsoft Windows
- Mozilla Firefox
- PDFCreator
- PTC Mathcad13, 14
- Qucs
- Tracker PDF-XChange Viewer

# **13.1.3. Материально-техническое и программное обеспечение для лабораторных работ**

Учебная лаборатория радиоэлектроники / Лаборатория ГПО

учебная аудитория для проведения занятий практического типа, учебная аудитория для проведения занятий лабораторного типа

634034, Томская область, г. Томск, Вершинина улица, д. 47, 407 ауд.

Описание имеющегося оборудования:

- Доска магнитно-маркерная;
- Коммутатор D-Link Switch 24 рогt;
- Компьютеры класса не ниже ПЭВМ INTEL Сеleron D336 2.8ГГц. (12 шт.);
- Вольтметр В3-38 (7 шт.);
- Генератор сигналов специальной формы АКИП ГСС-120 (2 шт.);
- Кронштейн PTS-4002;
- Осциллограф EZ Digital DS-1150C (3 шт.);
- Осциллограф С1-72 (4 шт.);
- Телевизор плазменный Samsung;
- Цифровой генератор сигналов РСС-80 (4 шт.);
- Цифровой осциллограф GDS-810C (3 шт.);
- Автоматизированное лабораторное место по схемотехнике и радиоавтоматике (7 шт.);
- Комплект специализированной учебной мебели;
- Рабочее место преподавателя.

Программное обеспечение:

- $-7-Zip$
- Adobe Acrobat Reader
- LibreOffice
- Mathworks Matlab
- Mathworks Simulink 6.5
- Microsoft Windows
- Mozilla Firefox
- PDFCreator
- PTC Mathcad13, 14
- Qucs
- Scilab

# **13.1.4. Материально-техническое и программное обеспечение для самостоятельной работы**

Для самостоятельной работы используются учебные аудитории (компьютерные классы), расположенные по адресам:

- 634050, Томская область, г. Томск, Ленина проспект, д. 40, 233 ауд.;

- 634045, Томская область, г. Томск, ул. Красноармейская, д. 146, 201 ауд.;

- 634034, Томская область, г. Томск, Вершинина улица, д. 47, 126 ауд.;

- 634034, Томская область, г. Томск, Вершинина улица, д. 74, 207 ауд.

Состав оборудования:

- учебная мебель;

- компьютеры класса не ниже ПЭВМ INTEL Celeron D336 2.8ГГц. - 5 шт.;

- компьютеры подключены к сети «Интернет» и обеспечивают доступ в электронную информационно-образовательную среду университета.

Перечень программного обеспечения:

- Microsoft Windows;

- OpenOffice;

- Kaspersky Endpoint Security 10 для Windows;
- 7-Zip;
- Google Chrome.

#### **13.2. Материально-техническое обеспечение дисциплины для лиц с ограниченными возможностями здоровья и инвалидов**

Освоение дисциплины лицами с ограниченными возможностями здоровья и инвалидами осуществляется с использованием средств обучения общего и специального назначения.

При занятиях с обучающимися **с нарушениями слуха** предусмотрено использование звукоусиливающей аппаратуры, мультимедийных средств и других технических средств приема/передачи учебной информации в доступных формах, мобильной системы преподавания для обучающихся с инвалидностью, портативной индукционной системы. Учебная аудитория, в которой занимаются обучающиеся с нарушением слуха, оборудована компьютерной техникой, аудиотехникой, видеотехникой, электронной доской, мультимедийной системой.

При занятиях с обучающимися **с нарушениями зрениями** предусмотрено использование в лекционных и учебных аудиториях возможности просмотра удаленных объектов (например, текста на доске или слайда на экране) при помощи видеоувеличителей для комфортного просмотра.

При занятиях с обучающимися **с нарушениями опорно-двигательного аппарата** используются альтернативные устройства ввода информации и другие технические средства приема/передачи учебной информации в доступных формах, мобильной системы обучения для людей с инвалидностью.

#### **14. Оценочные материалы и методические рекомендации по организации изучения дисциплины**

#### **14.1. Содержание оценочных материалов и методические рекомендации**

Для оценки степени сформированности и уровня освоения закрепленных за дисциплиной компетенций используются оценочные материалы в составе:

## **14.1.1. Тестовые задания**

Для оценки степени сформированности и уровня освоения закрепленных за дисциплиной компетенций проводится защита отчетов перед аттестационно-эксперной комиссией

## **14.1.2. Темы проектов ГПО**

На усмотрение руководителя группы ГПО

#### **14.1.3. Вопросы дифференцированного зачета**

1. Параметры СВЧ четырехполюсников. S-параметры пассивных и активных четырехполюсников. Взаимосвязь с классическими параметрами. Физический смысл S-параметров. Определение входного и выходного сопротивления СВЧ четырехполюсников. 2. Пассивные СВЧ элементы . Основные СВЧ пассивные элементы: резисторы, конденсаторы, индуктивности, микрополосковые линии передачи. Модели реальных элементов. Представление с помощью волновых параметров рассеяния (S- параметров). 3. Активные СВЧ элементы. Основные активные элементы: диоды, биполярные и полевые транзисторы. Линейные и нелинейные модели. Особенности представления моделей в программах САПР. 4. Эмпирические модели биполярных и полевых транзисторов. Методы определения параметров линейных и нелинейных моделей на основе S-параметров и вольт -амперных характеристик. 5. Пассивные СВЧ устройства: делители, сумматоры, аттенюаторы, направленные ответвители. Основные параметры и методики расчета. 6. Назначение согласующих цепей и их представление с помощью L, C-элементов и микрополосковых линий. СВЧ фильтры и их основные характеристики. Особенности проектирования с помощью программ САПР, с применением программ электро-магнитного анализа. 7. Особенности расчета и проектирования МШУ. Коэффициент шума, условия согласования на минимум коэффициента шума. 8. Определение динамических характеристик на основе метода функциональных рядов Вольтерра. Расчет основных характеристик(коэффициент усиления, коэффициент шума, динамических параметров IP3 и IP2 ) с помощью САПР. 9. Основные режимы работы СВЧ усилителей мощности: классы A, AB, B и С. Коэффициент полезного действия, особенности расчета выходных цепей на максимальную мощность. 10. Основные нелинейные искажения СВЧ усилителей: сжатие коэффициента передачи, амплитудно-фазовая конверсия, интермодуляционные искажения. Основные схемы СВЧ усилителей. 11. Расчет выходной мощности, коэффициента полезного действия, коэффициента усиления методом угла отсечки для СВЧ усилителей мощности на биполярных и полевых транзисторах. 12. СВЧ смесители. Коэффициент преобразования, основные динамические характеристики, Схемы построения СВЧ смесителей на диодах и транзисторах. 13. Фазовый метод подавления зеркального канала. Схема балансного СВЧ смесителя с использованием направленных ответвителей для подавления зеркального канала фазовым методом. 14. Основные схемы построения СВЧ приемных устройств. Приемники прямого преобразования, приемники супергетеродинного типа, многоканальные приемники. 15 Определение сквозного коэффициента передачи приемника супергетеродинного типа. Расчет коэффициента шума и динамического диапазона. 16. Особенности анализа и расчета нелинейных характеристик СВЧ устройств. Достоинства и недостатки методов численного и качественного анализа. Графические методы выбора рабочей точки.

#### **14.1.4. Методические рекомендации**

Обязательные аудиторные занятия по дисциплинам ГПО проводятся каждый четверг в единый день ГПО. На кафедрах составляется и утверждается график работы проектных групп, с указанием времени и места проведения занятий. Руководитель проекта ставит каждому участнику индивидуальные задачи в соответствии с направлением (специальностью) обучения и профилем (специализацией) студента. Каждый этап ГПО заканчивается защитой отчета с выставлением оценки за этап. Итоговые отчёты и отзывы руководителя прикрепляются к странице проекта в течение недели после защиты

#### **14.2. Требования к оценочным материалам для лиц с ограниченными возможностями здоровья и инвалидов**

Для лиц с ограниченными возможностями здоровья и инвалидов предусмотрены дополнительные оценочные материалы, перечень которых указан в таблице 14.

Таблица 14 – Дополнительные материалы оценивания для лиц с ограниченными возможностями здоровья и инвалидов

![](_page_12_Picture_286.jpeg)

# **14.3. Методические рекомендации по оценочным материалам для лиц с ограниченными возможностями здоровья и инвалидов**

Для лиц с ограниченными возможностями здоровья и инвалидов предусматривается доступная форма предоставления заданий оценочных средств, а именно:

- в печатной форме;
- в печатной форме с увеличенным шрифтом;
- в форме электронного документа;
- методом чтения ассистентом задания вслух;
- предоставление задания с использованием сурдоперевода.

Лицам с ограниченными возможностями здоровья и инвалидам увеличивается время на подготовку ответов на контрольные вопросы. Для таких обучающихся предусматривается доступная форма предоставления ответов на задания, а именно:

- письменно на бумаге;
- набор ответов на компьютере;
- набор ответов с использованием услуг ассистента;
- представление ответов устно.

Процедура оценивания результатов обучения лиц с ограниченными возможностями здоровья и инвалидов по дисциплине предусматривает предоставление информации в формах, адаптированных к ограничениям их здоровья и восприятия информации:

#### **Для лиц с нарушениями зрения:**

- в форме электронного документа;
- в печатной форме увеличенным шрифтом.

#### **Для лиц с нарушениями слуха:**

- в форме электронного документа;
- в печатной форме.

# **Для лиц с нарушениями опорно-двигательного аппарата:**

- в форме электронного документа;
- в печатной форме.

При необходимости для лиц с ограниченными возможностями здоровья и инвалидов процедура оценивания результатов обучения может проводиться в несколько этапов.